# BLUE WATERS SUSTAINED PETASCALE COMPUTING

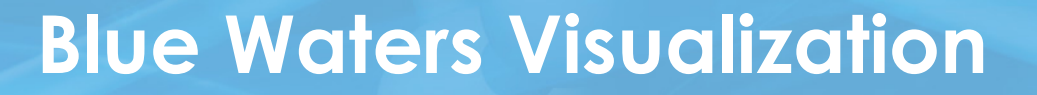

Rob Sisneros

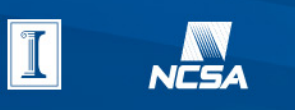

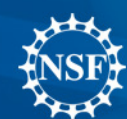

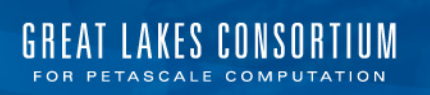

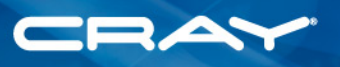

2/11/15

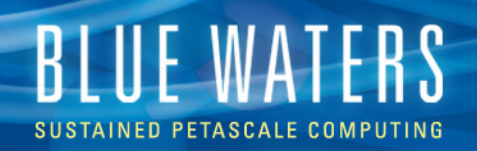

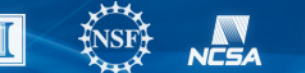

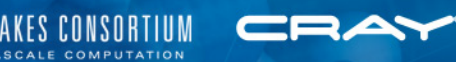

## **This Talk**

- The Basics
	- Visualization support
	- Software
	- People
- Software Capability
- Examples
	- Typical challenges/workload
	- Outreach

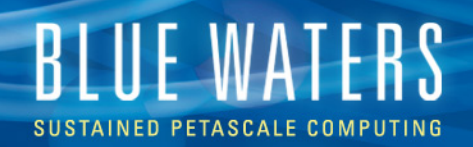

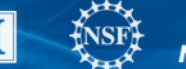

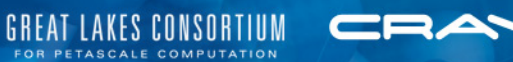

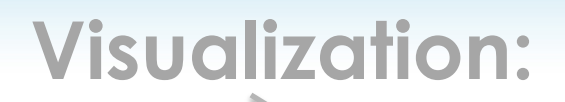

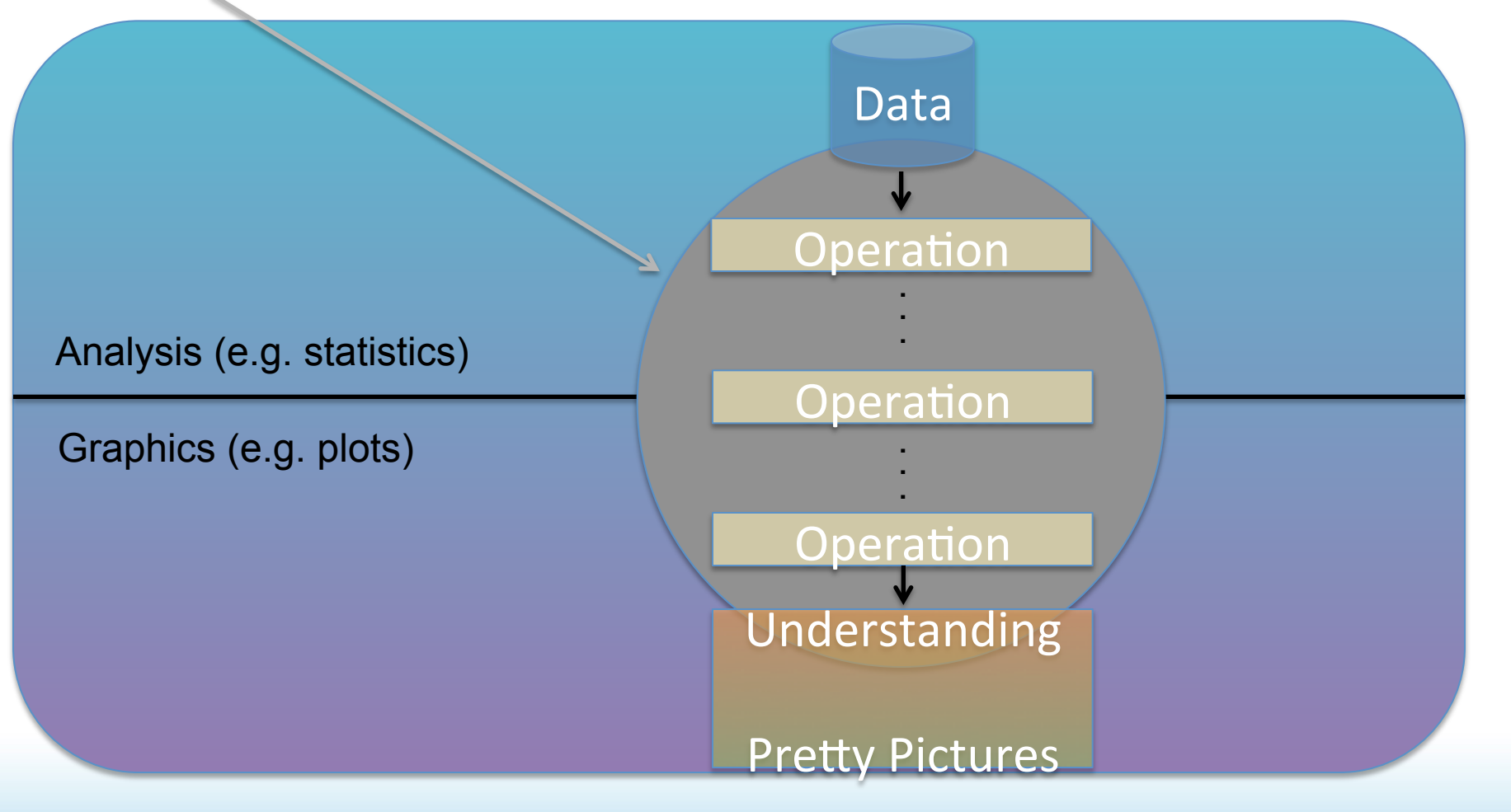

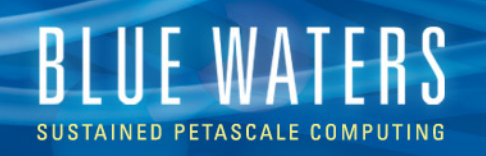

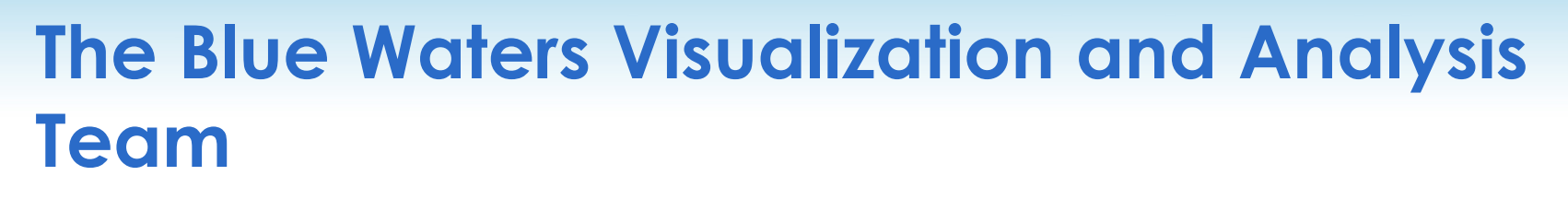

- Software support
	- Installation + maintenance
	- Data preparation
	- Usage
- Research
	- Is this in my data?
	- This is complex, can I show it?
	- Vis for HPC
- Getting your data out there

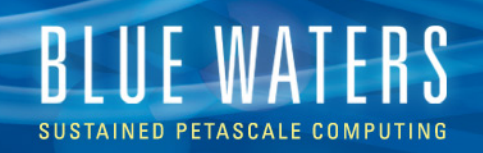

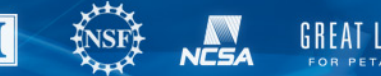

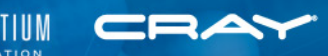

## **Supported Software**

- Specialized
	- yt
- General, scalable, and open source
	- Paraview
	- VisIt\*
- **Other** 
	- IDL, imagemagick
	- Yours? Ask!
		- May decide to officially support
		- Get running *somewhere*

\*staff favorite

# **BLUE WATERS**

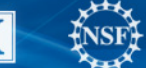

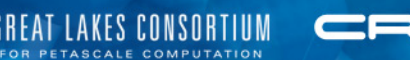

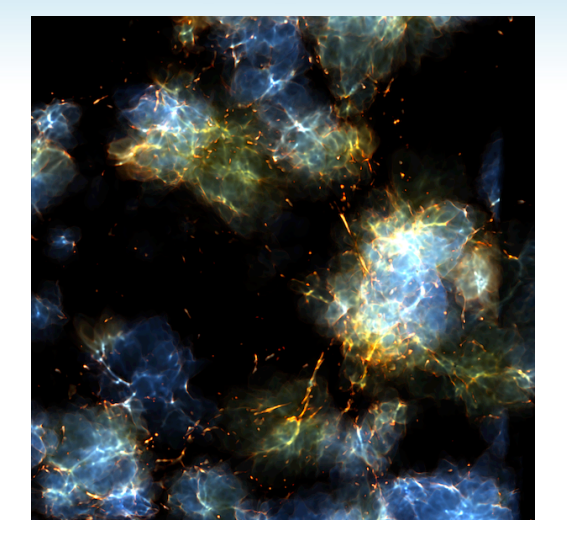

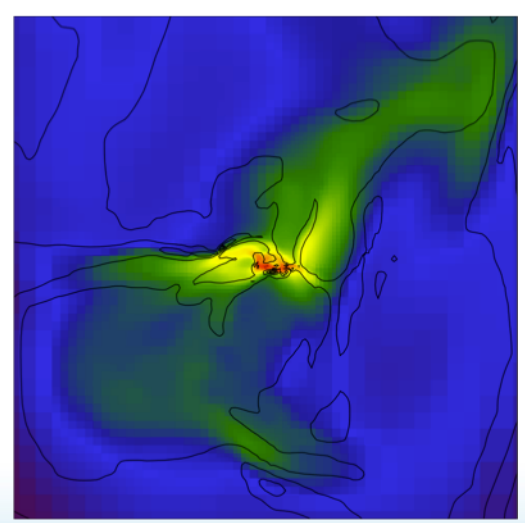

## **yt**

- Developed to analyze Astrophysics data (Enzo)
- Developed in Python, uses NumPy, Matplotlib, MPI4PY
	- Typical analysis
		- Write scripts to derive values
			- Find Halos
			- **Create plots**
		- Run in batch
	- Has in situ support

# **BLUE WATERS**

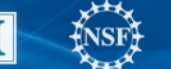

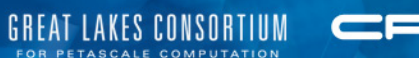

**Scalable** Scaled > 100K cores **Offer interactive** client/server mode Can operate in batch mode In situ support • Rich set of data operators • Native support for many file formats VisIt *Coolable* **Paraview** 

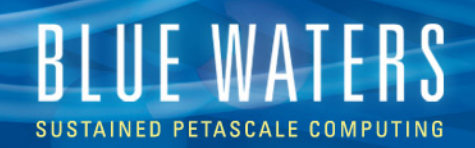

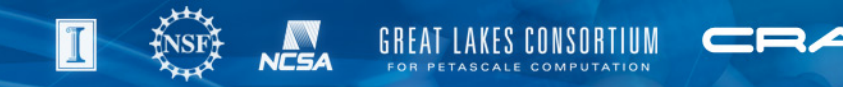

## **The People**

- Dave Bock (20%): Outreach
- Mark Van Moer (20%): ParaView
- Matt Turk (0%): yt
- Rob Sisneros (100%): VisIt, everything else

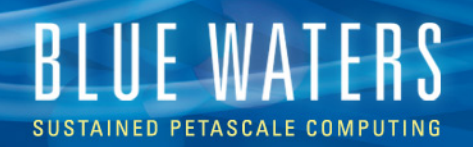

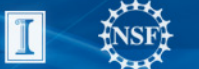

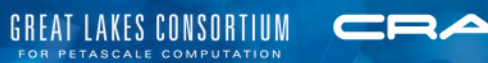

Fun With VisIt

# **CAPABILITY**

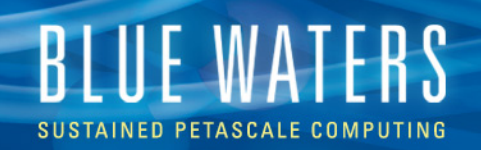

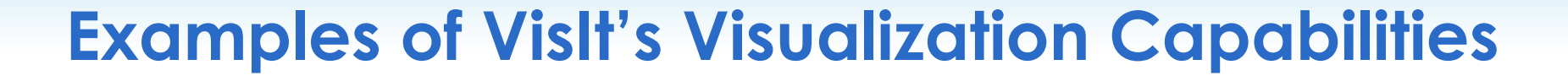

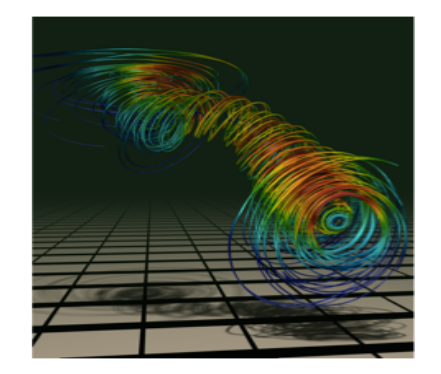

**Streamlines** 

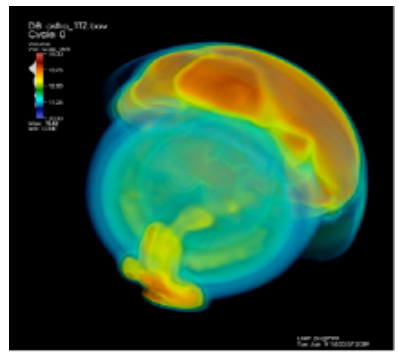

Volume Rendering

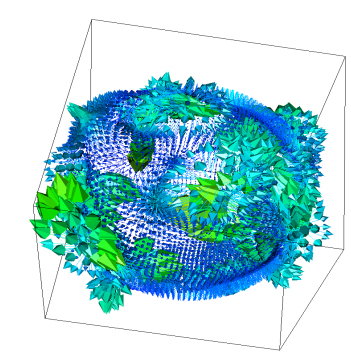

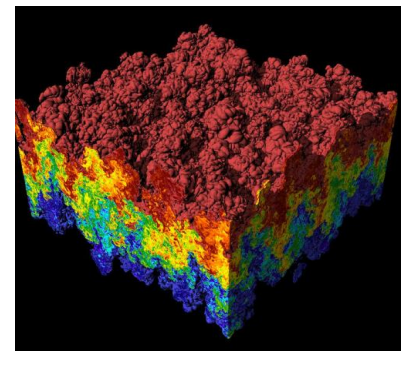

Vector / Tensor Glyphs Pseudocolor Rendering

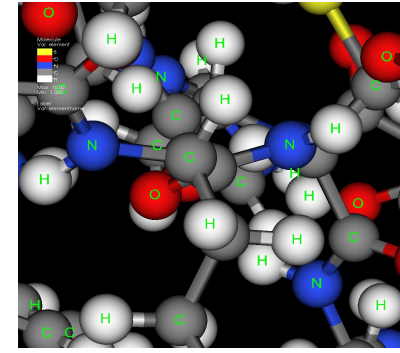

Molecular Visualization Parallel Coordinates

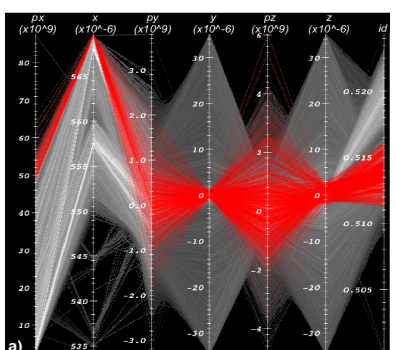

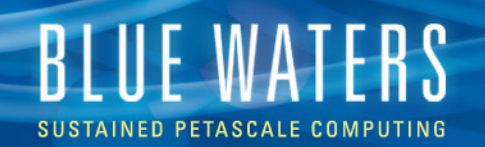

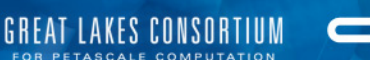

### **Operators (enabled by default)**

#### **Analysis**

- ConnectedComponents •
- DataBinning

### **Debugging**

• Inverse Ghost Zone

#### **Geometry**

- CoordSwap
- Dual Mesh

#### **Molecular**

• CreateBonds

#### **Selection**

- Box
- Clip

### **Slicing**

- Boundary
- Cone

### **Transforms**

- Cartographic Projection
- Displace

#### **Other**

- ModelFit
- **Lagrangian**

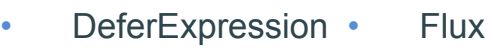

- FTLE
	-
- Edge • Extrude
	- External Surface

**Cylinder** 

**Slice** 

• FFT

**Elevate** 

- Resample
- Isovolume
	- MultiresControl •

**Lineout** 

- Spherical Slice
	- **ThreeSlice**
	- Project
	-

• PersistentParticles

- Revolve
- Smooth
- SurfaceNormal
	- Tube
- 

- Onion Peel
- **Threshold** 
	-
	- Replicate
	- Stagger

• Transform

- -
- - - Reflect
- 
- - -
- Index Select • Isosurface

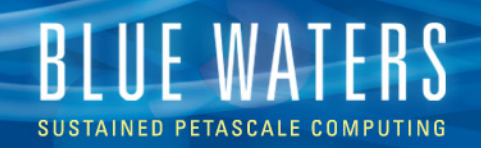

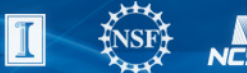

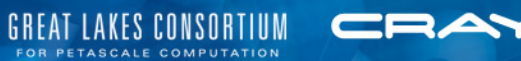

### **And… (wouldn't fit)**

**Geometry** 

• Triangulate Regular Points

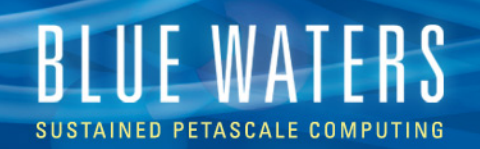

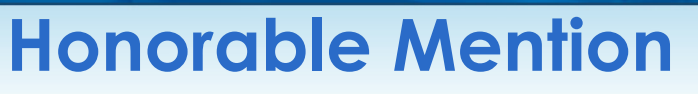

#### **Analysis**

- ConnectedComponents •
- DataBinning

### **Debugging**

• Inverse Ghost Zone

#### **Geometry**

- CoordSwap
- Dual Mesh

#### **Molecular**

• CreateBonds

#### **Selection**

- Box
- Clip

### **Slicing**

- Boundary
- Cone

### **Transforms**

- Cartographic Projection
- Displace

#### **Other**

- ModelFit
- **Lagrangian**

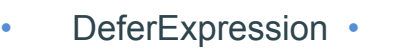

- FTLE
	-
- Edge
- External Surface

### **Cylinder**

Index Select

- Isosurface **Slice** 
	-
	- **Elevate**
- FFT
- Flux
	- **Lineout**
- - Extrude • Resample
		-
- 
- Smooth
- Revolve

• PersistentParticles

**GREAT LAKES CONSORTIUM** 

• SurfaceNormal

COA

• Tube

- Onion Peel
- MultiresControl **Threshold**
- Spherical Slice
- **ThreeSlice**

• Isovolume

- Project
- Reflect
- - Stagger
- - Replicate
		-
- 
- Transform

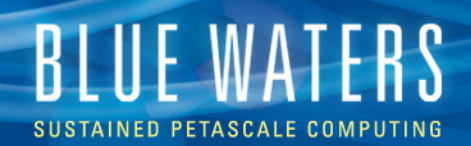

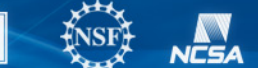

GREAT

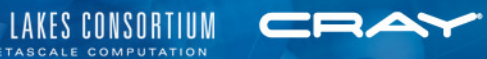

### **Isosurface**

**Efficient Parallel Extraction of Crack-free Isosurfaces from AMR Data** 

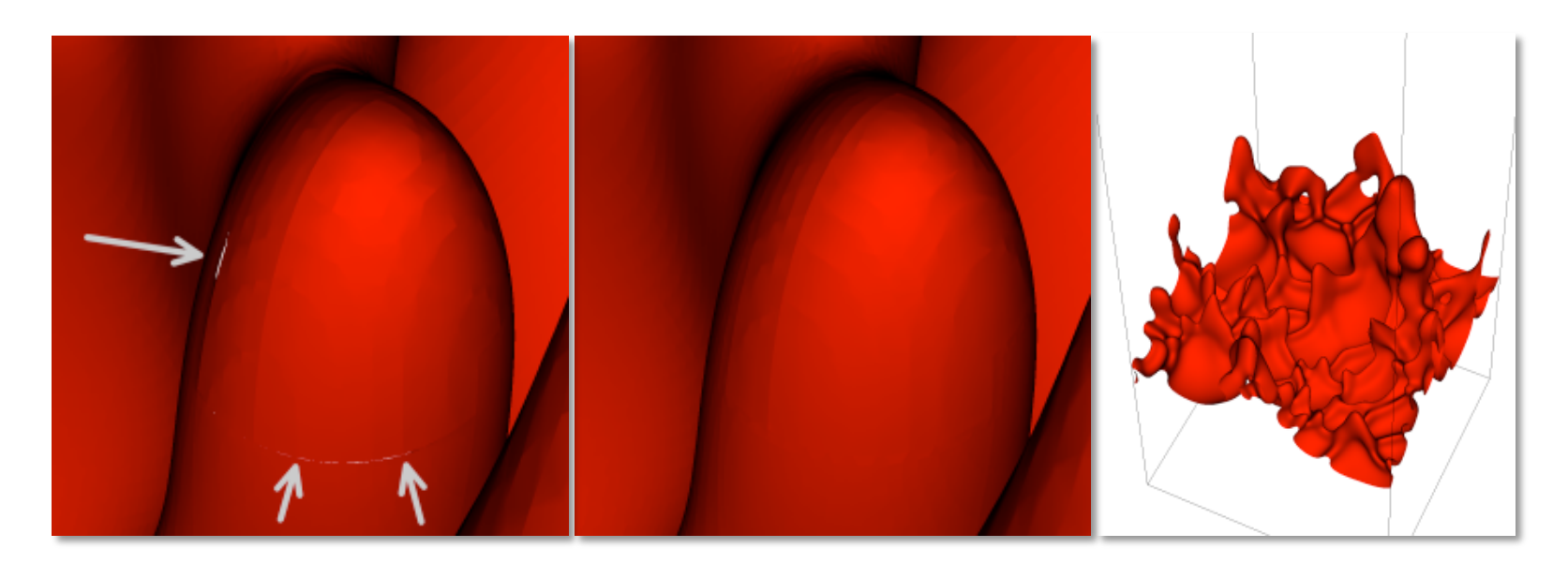

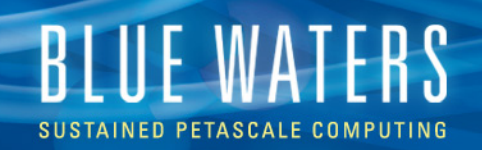

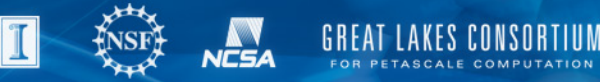

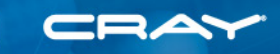

## **Mesh Comparisons**

- Data-level comparison wizard
	- Simplifies comparison of data on different meshes

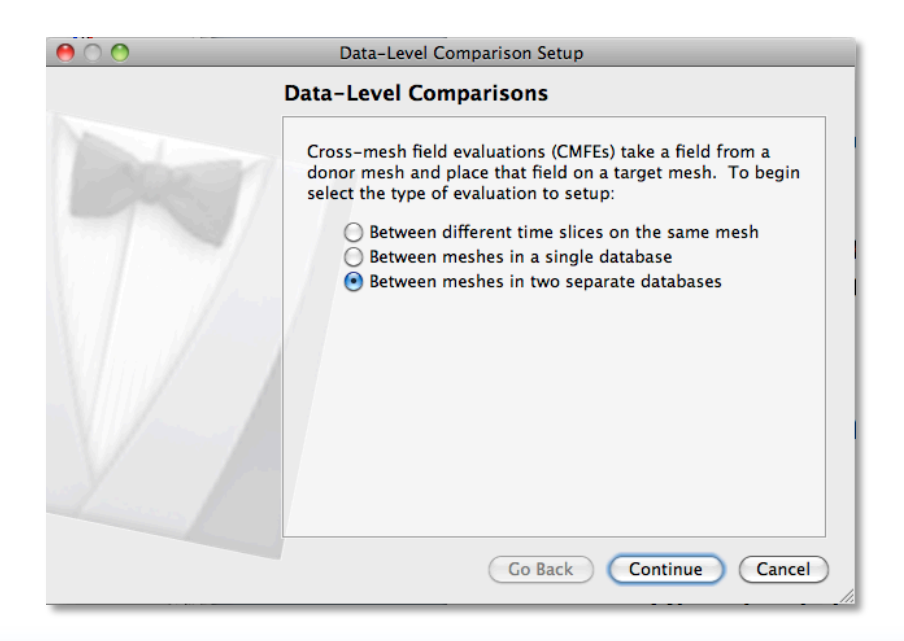

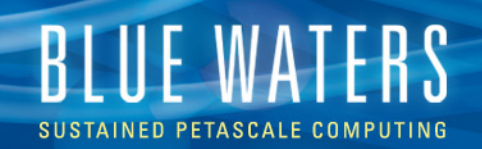

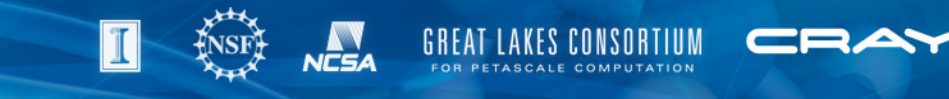

## **Time Expressions**

- New expressions for time iteration
	- Calculate the maximum, minimum or average value at a location
	- Calculate the time when a condition occurs (e.g. time when the maximum value at a location occurs)  $10<sub>us</sub>$

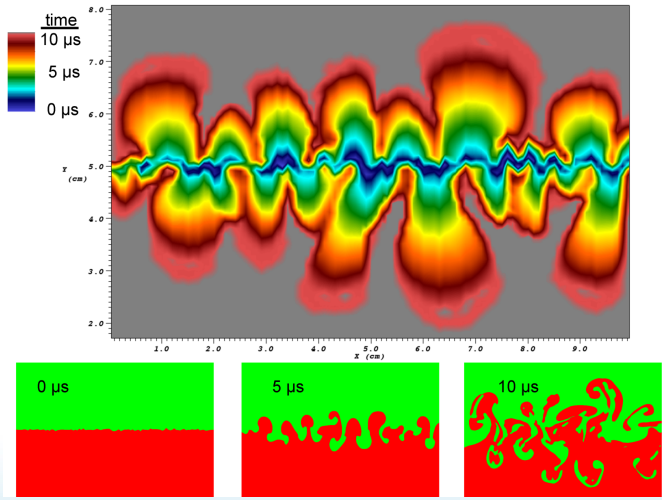

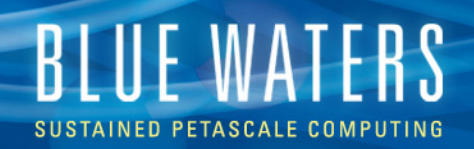

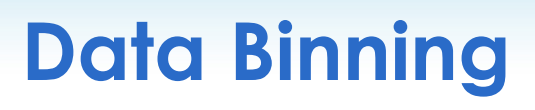

DataBinning operator lets you relate multiple variables and bin them up to compute various quantities per bin

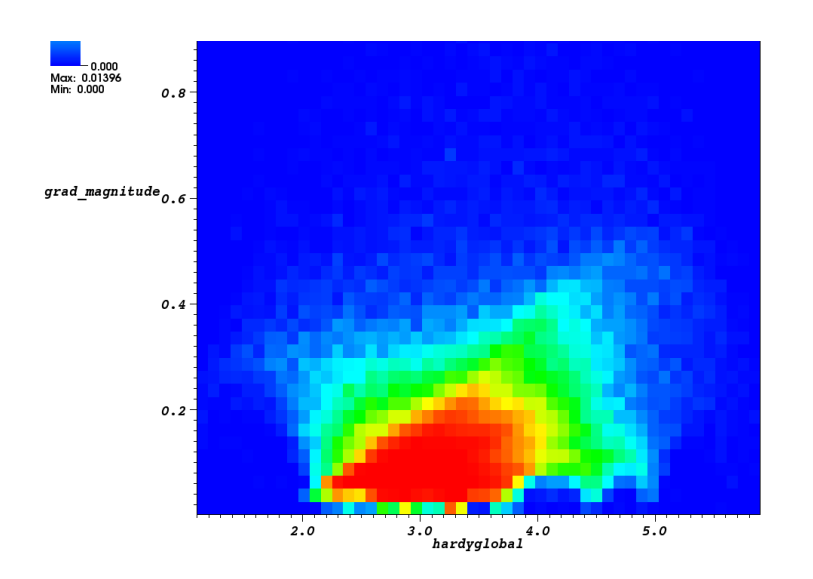

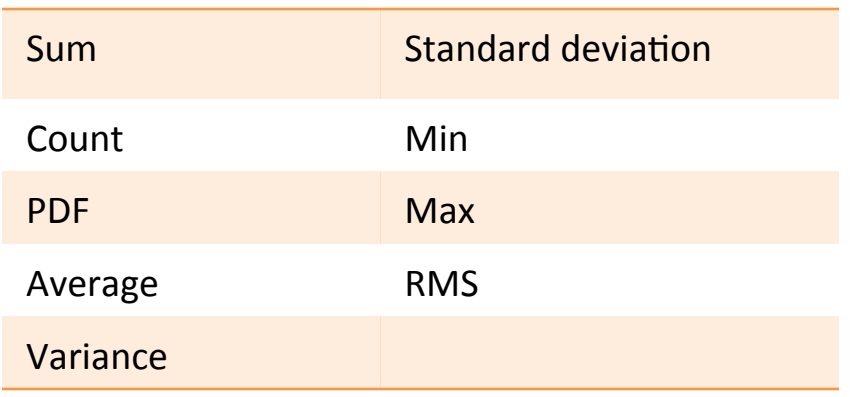

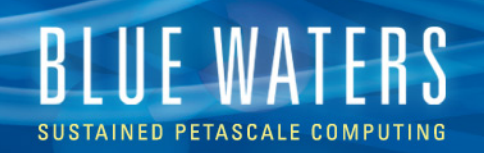

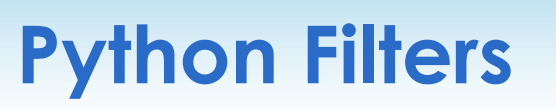

- Write new expressions and queries in Python
- Enter Python expressions into the Expression window's Python tab
- Manipulate VTK data objects directly

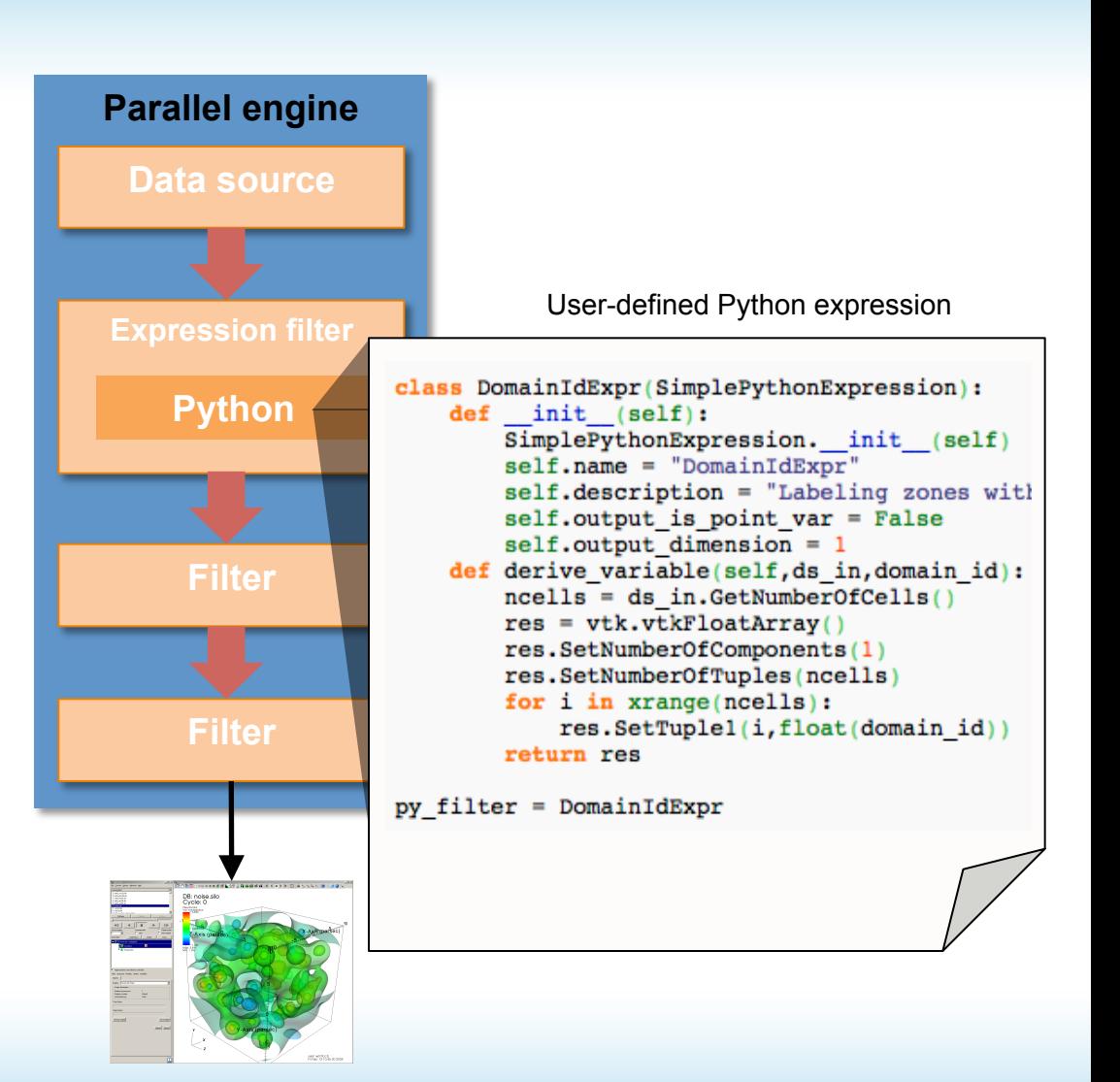

GREAT LAKES CUNSURIIUM FOR PETASCALE COMPUTATION

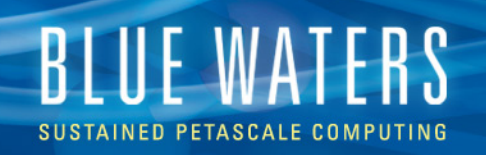

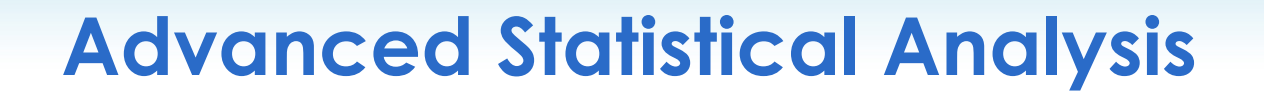

- Inspired by Climate data
	- Statistics over time
	- R is the de facto standard
- Additions to VisIt:

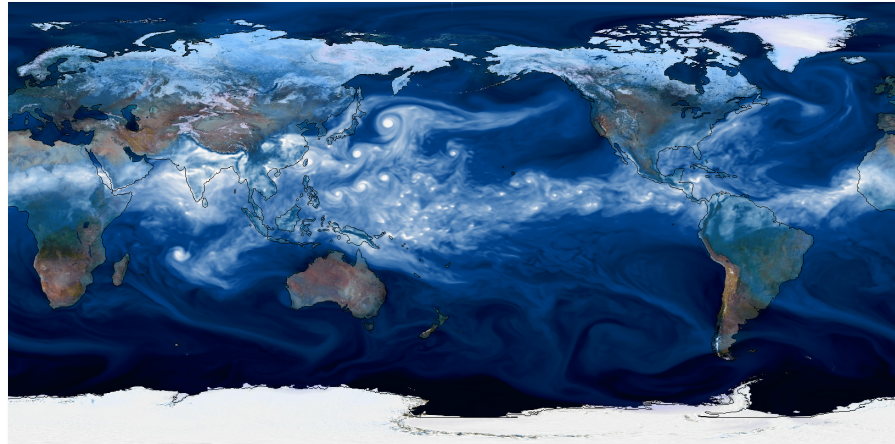

- "Parallelize over time" infrastructure
- Support for scripting in R

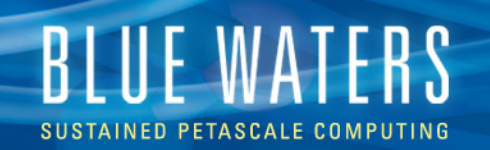

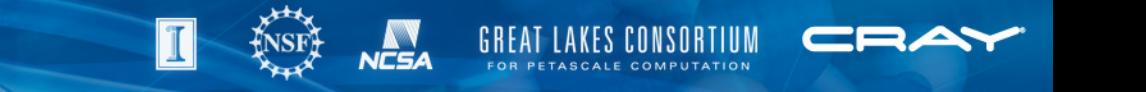

## **Cartographic Projection Operator**

- Transform climate meshes using popular map projections
- Contributed by Jean Favre, CSCS

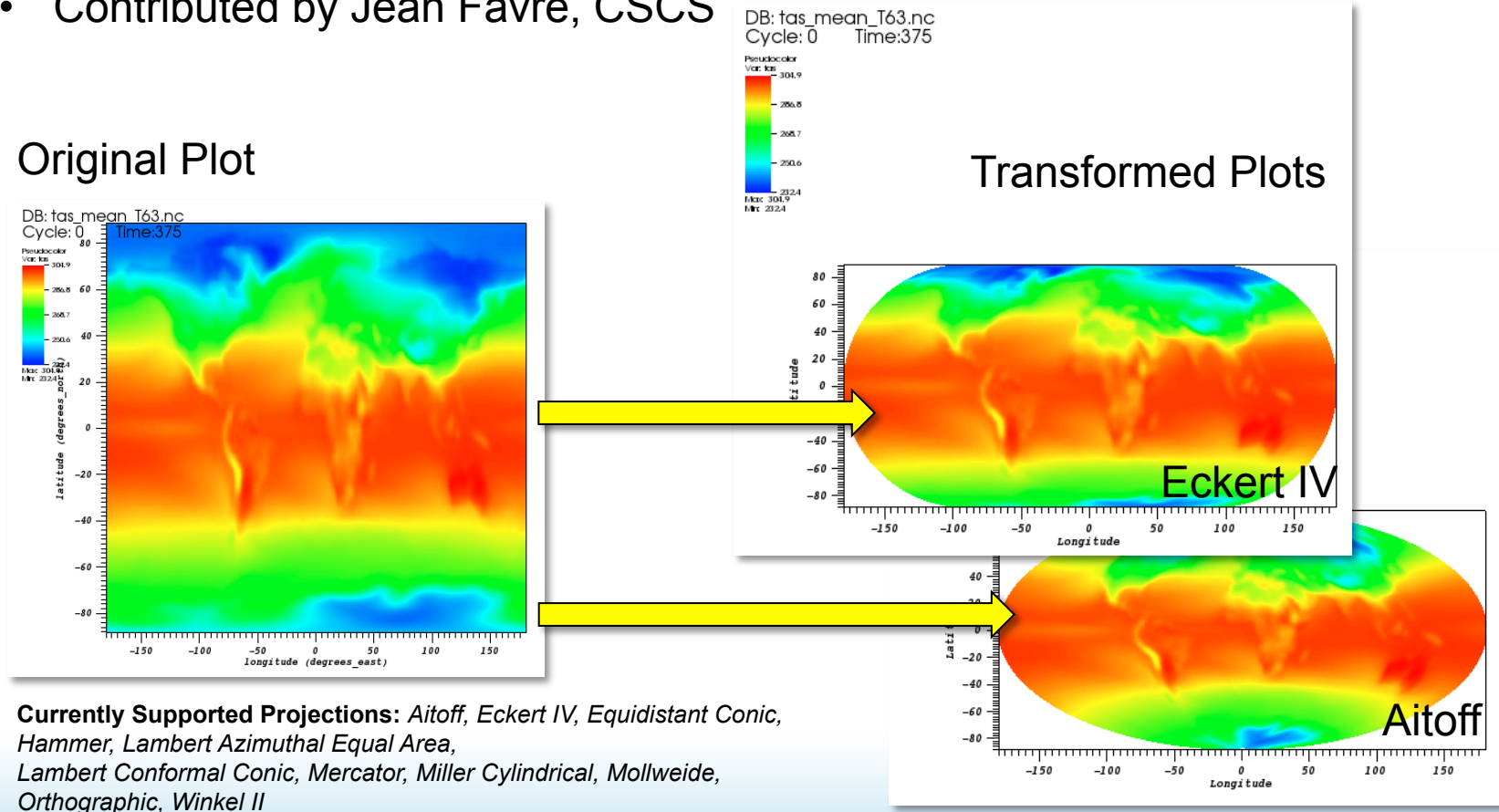

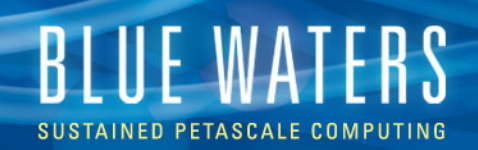

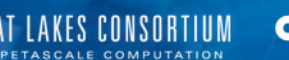

### **Missing Data**

- Indicate parts of the data have no real values and should be ignored
- Implements NETCDF conventions for missing data *(\_FillValue, missing\_value, valid\_min, valid\_max, valid\_range)*
- Automatically removed from plots
- Shown specially in Spreadsheet plot
- Taken into account when handling multiple fields, each which may have missing data

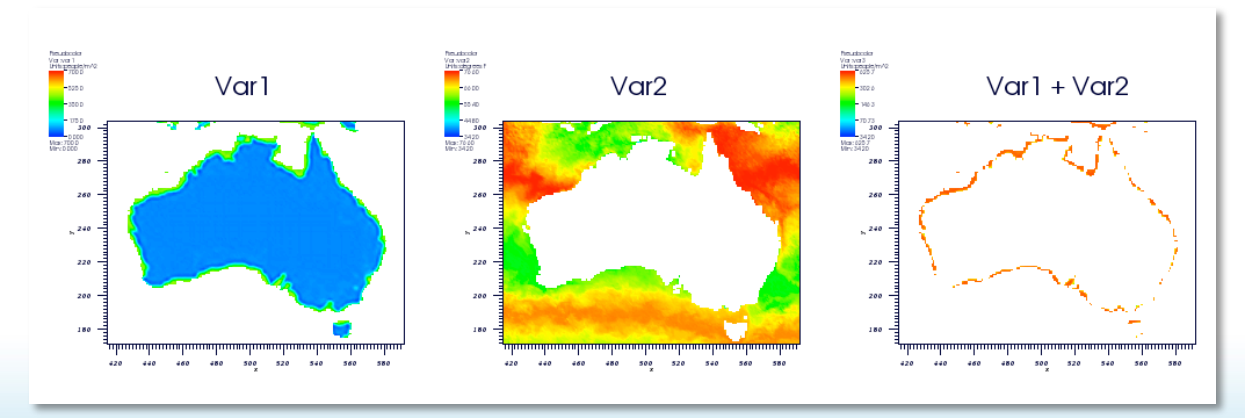

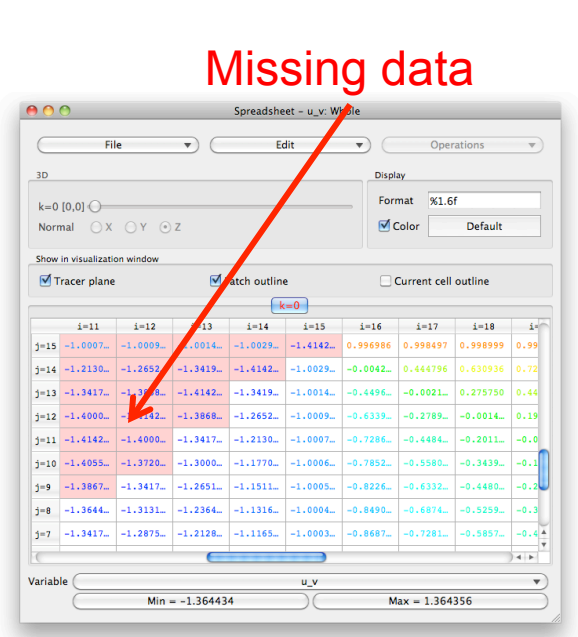

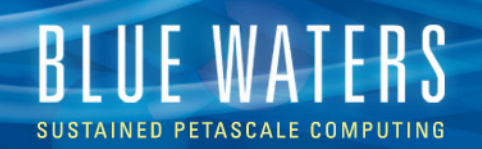

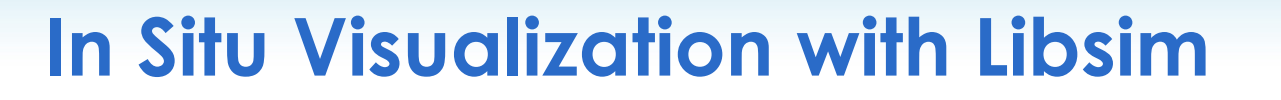

- Add functions to your simulation that let VisIt connect
- **Add functions to your simulation that expose your** arrays as data VisIt will process
- Link your simulation with libsim
- $\blacksquare$  Run the simulation and connect with VisIt
	- You will be able to perform any of VisIt's operations on your simulation data
	- Advance the simulation and watch your plots update

### § libsim features

- Species § Species
- Vector,Tensor data ■
- AMR meshes
- CSG meshes
- **Users don't allocate memory**
- **Additional error checking**
- § Write in C, Fortran, or Python
- Windows support

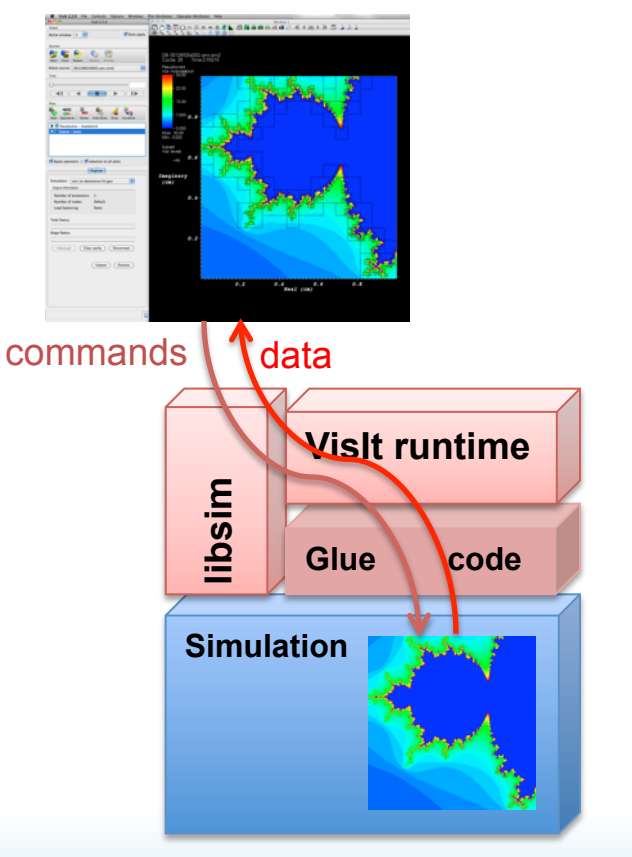

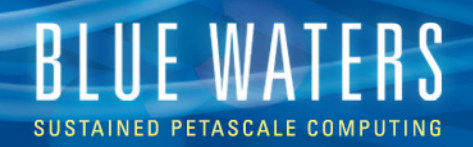

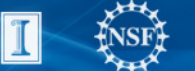

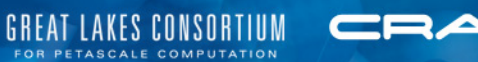

A Slideshow of Some of VisIt's

# **SUPPORTED DATA**

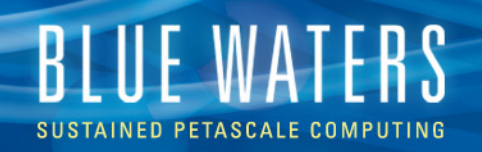

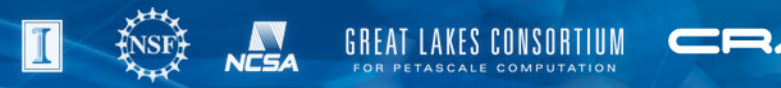

## **Application Code Formats**

- ANSYS • Gadget
- Cale
- CASTRO NASTRAN
- CCM
- DDCMD
- 
- Enzo
- FLASH
- FVCOM
- 
- Nek5000

• LAMMPS

- OVERFLOW
- Dyna3D PATRAN
	- Pixie
	- S3D
	- ZeusMP

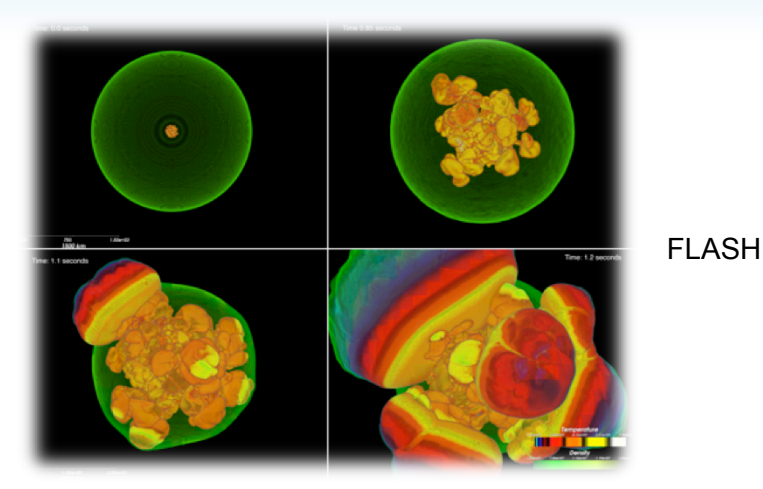

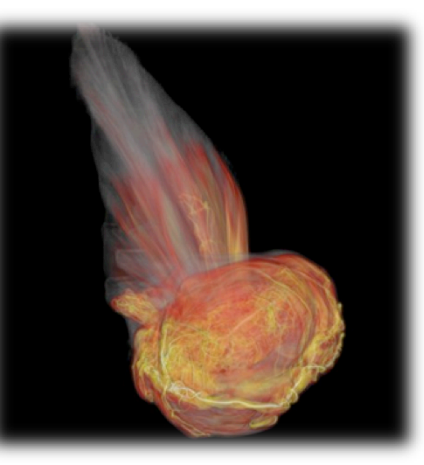

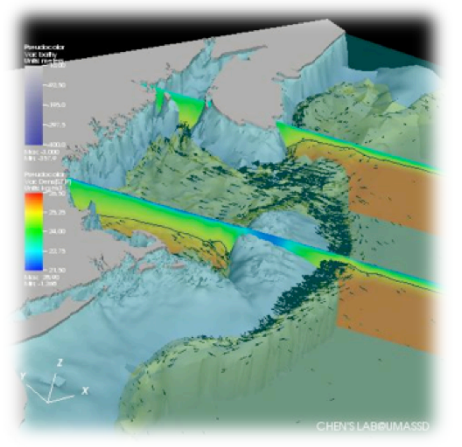

CASTRO

FVCOM

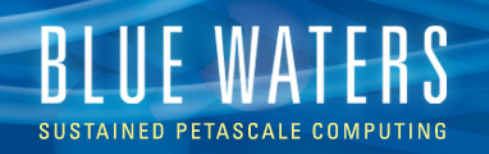

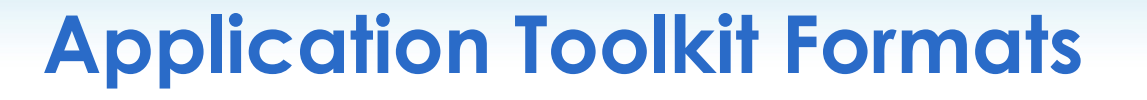

- Adventure I/O
- BoxLib
- Chombo
- ITAPS
- OpenFOA M
- SAMRAI
- Spheral

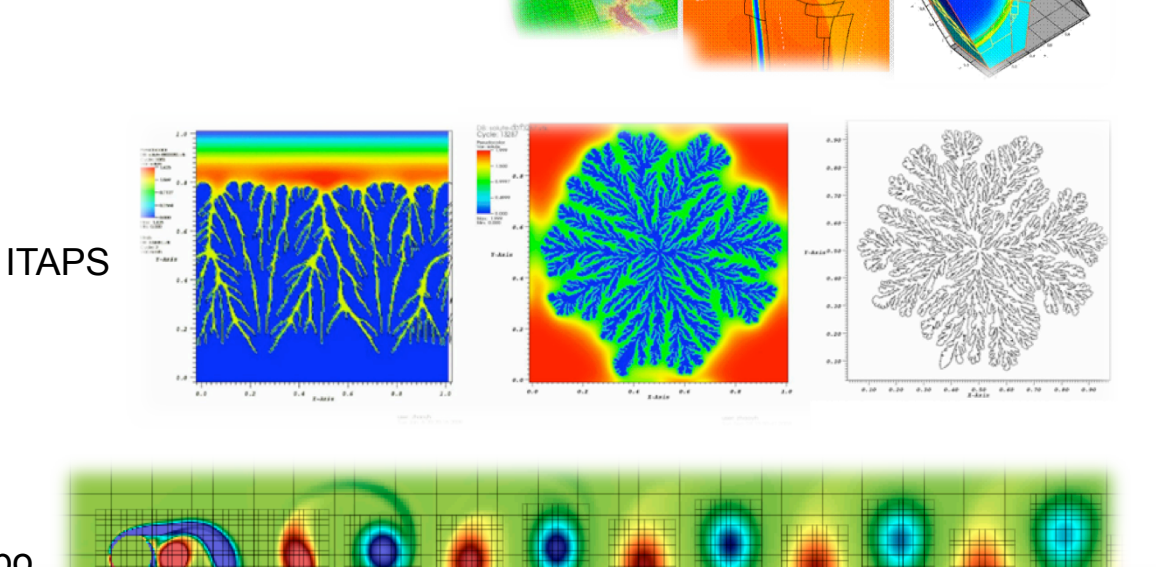

SAMRAI

LAKES CONSORTIUM

Chombo

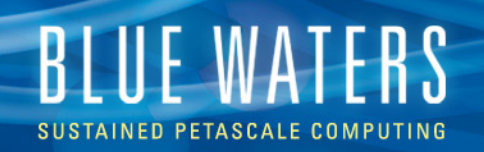

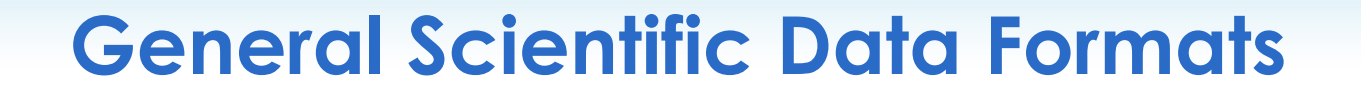

- ADIOS
- **CGNS**
- **Exodus**
- HDF5
- H5Part
- NETCD F
- PDB
- Silo
- XDMF

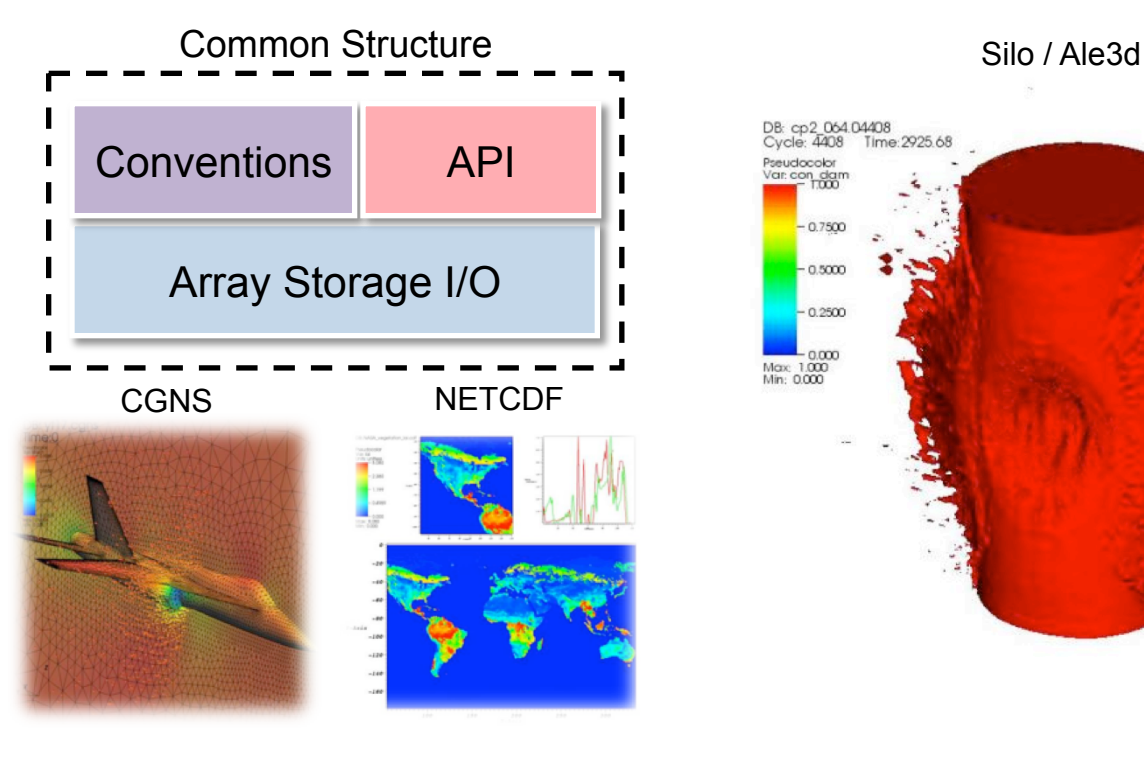

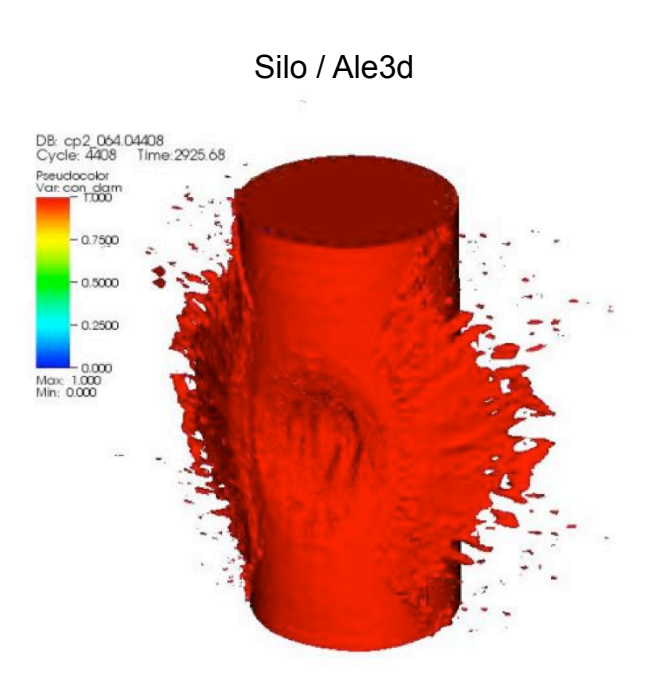

LAKES CONSORTIUM PETASCALE COMPUTATION

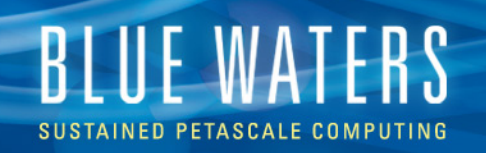

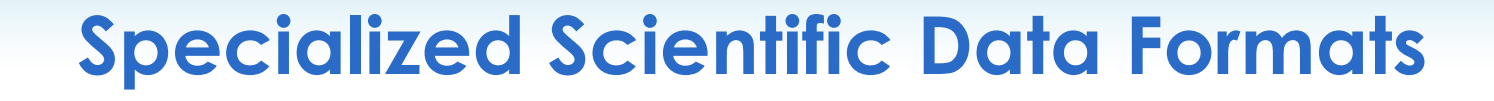

- BOW
- FITS
- GDAL
- MatrixMarket
- ProteinDataB ank
- ESRI Shapefile
- XYZ

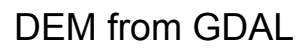

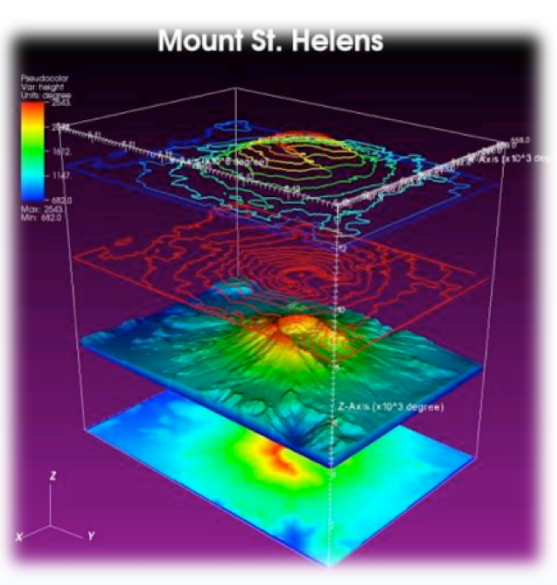

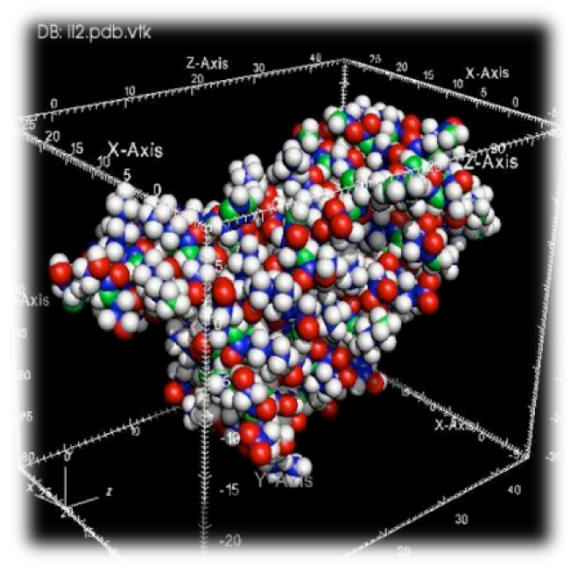

Protein Data Bank

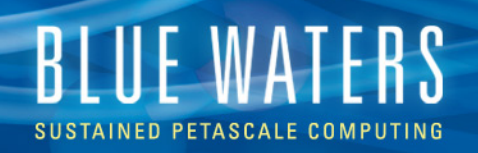

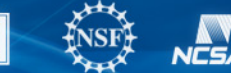

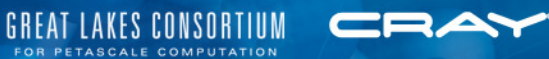

### **Visualization Formats**

- VTK
- EnSight
- GMV
- Plot3D
- Tecplot
- Vis5D
- Xmdv

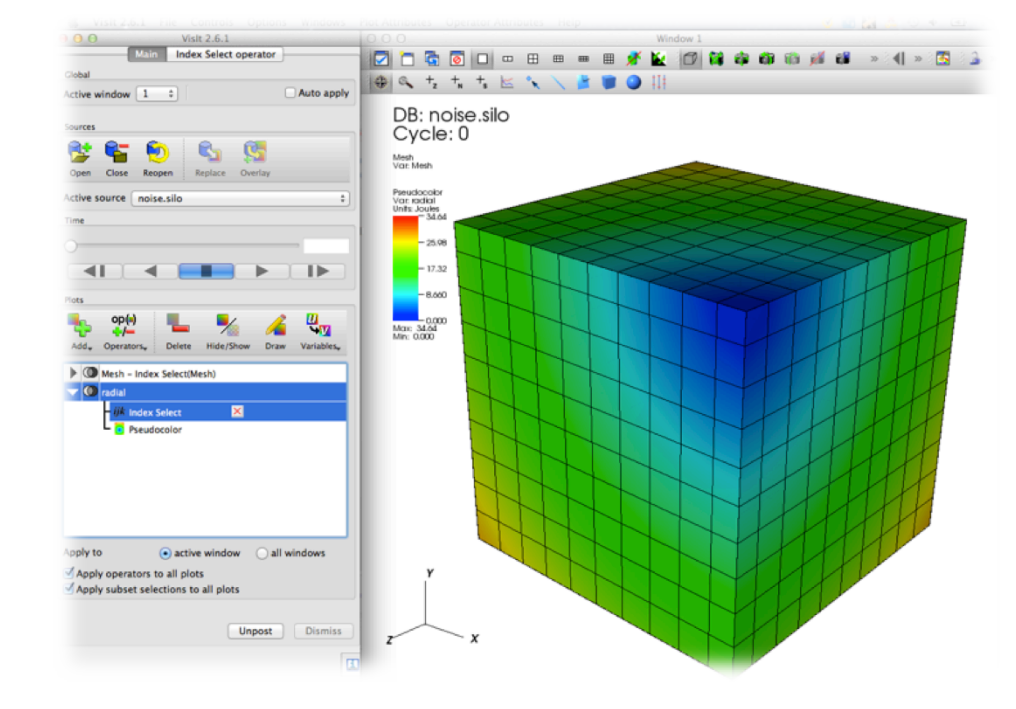

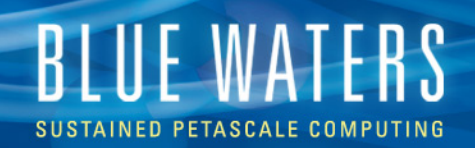

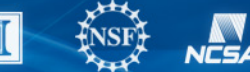

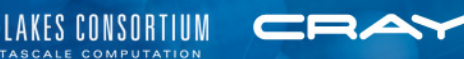

### **Graphics Formats**

- Image (PNG, JPEG, TIFF, BMP, etc.)
- RAW
- STL
- Wavefront OBJ

Carina Nebula

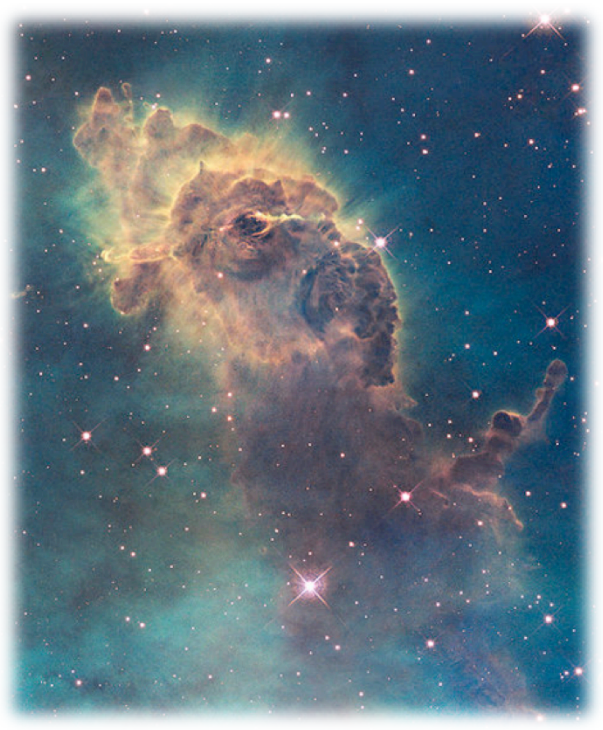

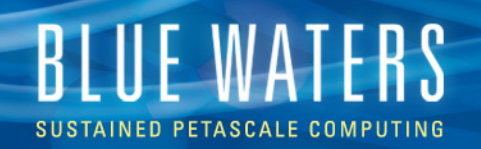

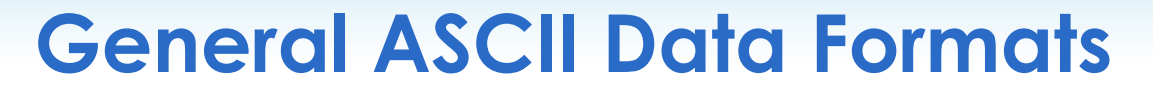

- Curve2D
- Lines
- PlainText
- Point3D

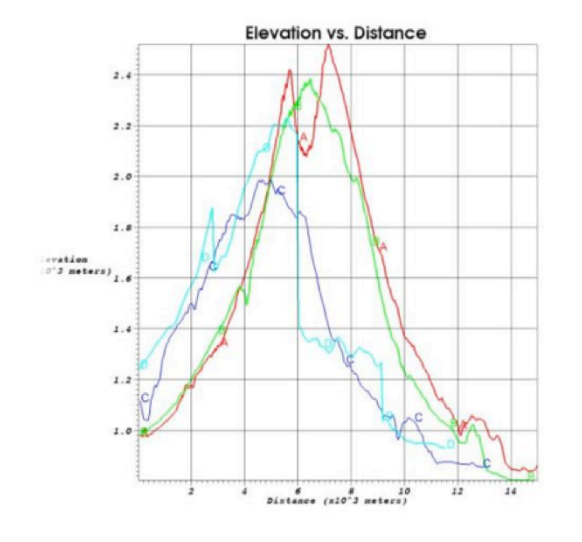

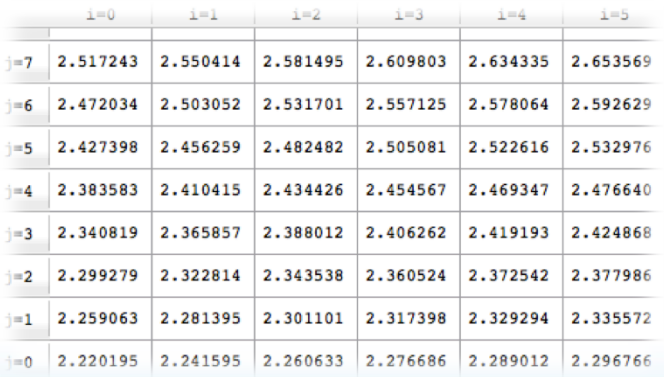

#### $\bullet$  O O

**GREAT LAKES CONSORTIUM** 

FOR PETASCALE COMPUTATION

CR.

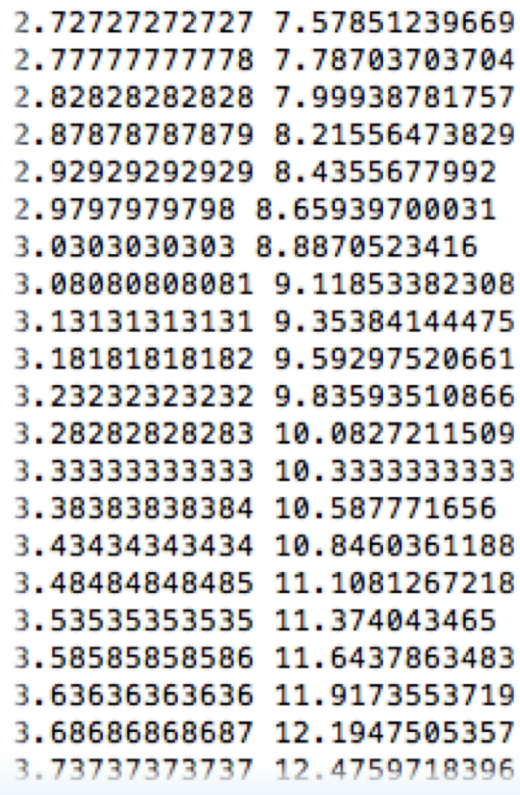

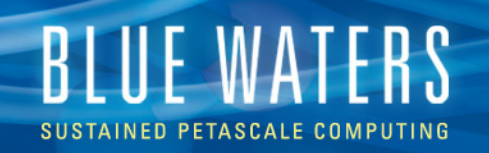

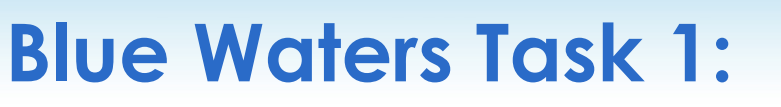

- "Getting Data into VisIt"
- Added support for AMR grids to VisIt's Enzo data reader
- New parallel CM1 data reader
	- I/O library (Leigh Orf) applied to CM1 to aggregate writes – nice performance
	- Interesting chunks of data no longer readable by VisIt

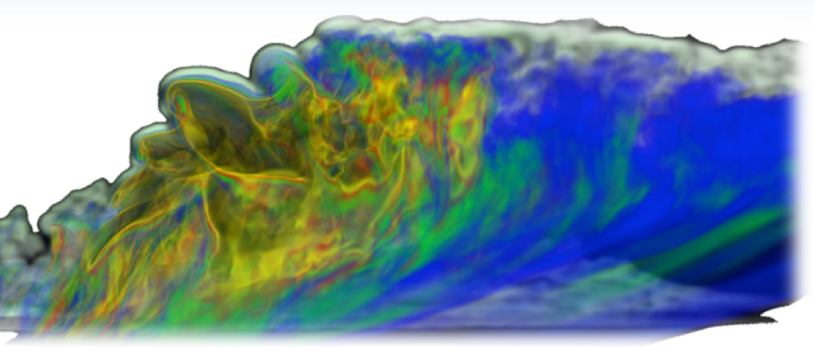

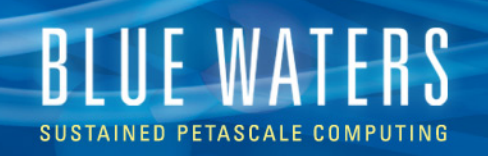

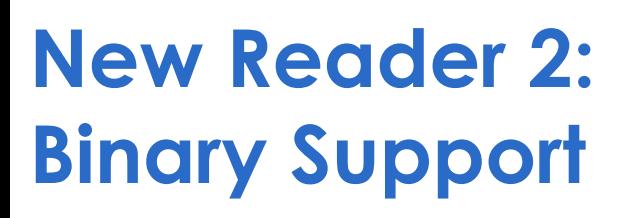

- Current support
	- Single variable
	- Single timestep
- Range of Block files (.rob)
	- Any number of variables
	- Any number of timesteps
	- Any ordering these and spatial dimensions

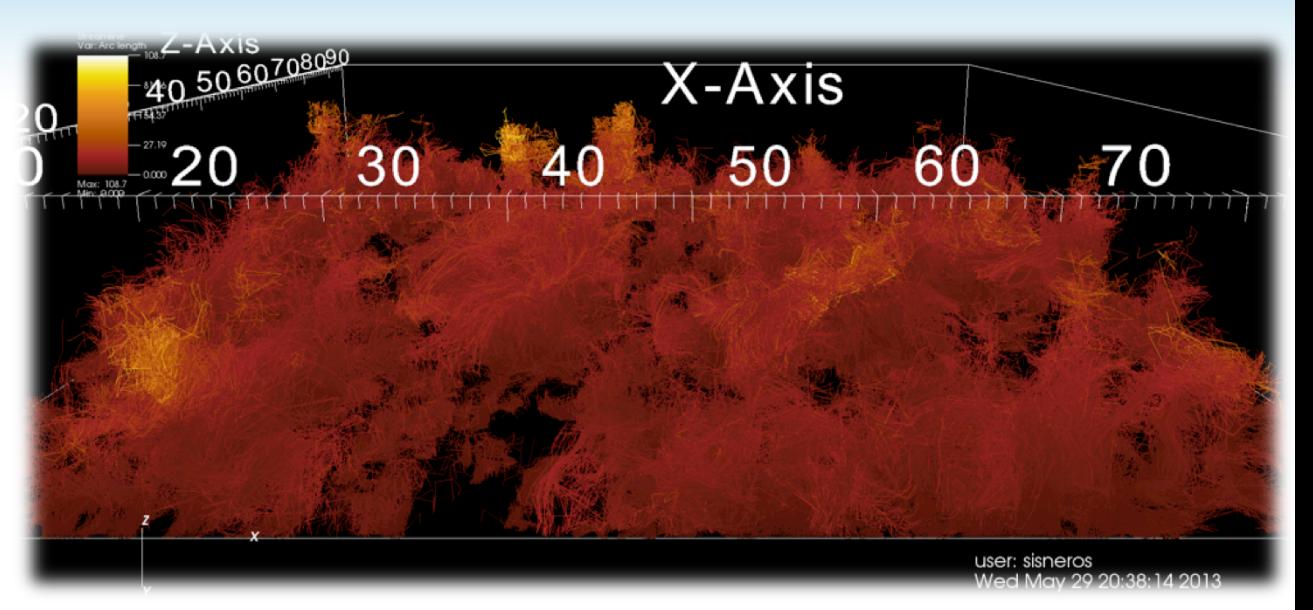

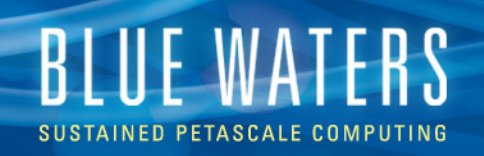

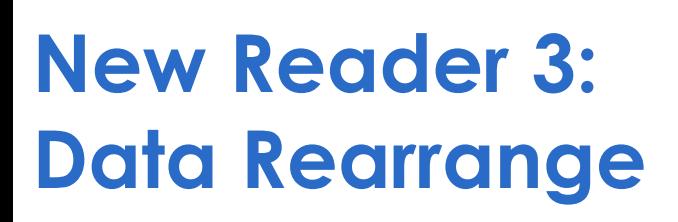

- Current data
	- 2D slabs
	- **Many files**

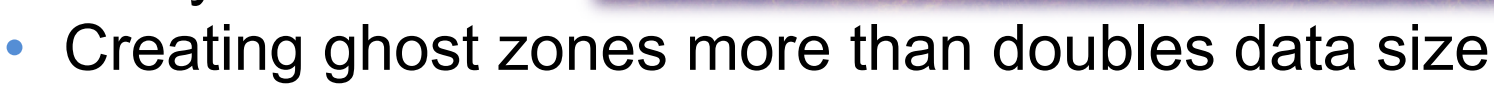

- New files
	- Read files of any dimension
	- Dynamic resize from file dimensions to nice vis- shaped 3D blocks
	- Number of blocks need not match number of files

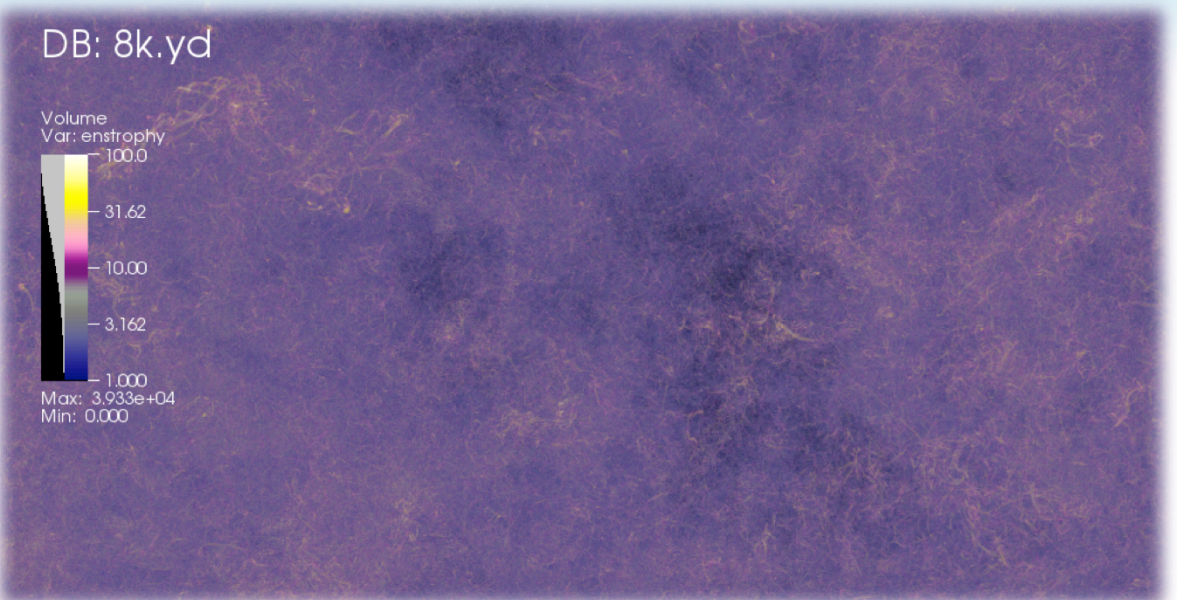

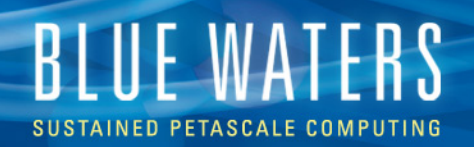

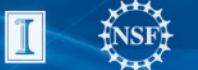

NCSA

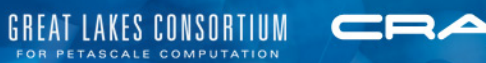

VisIt As-Is:

# **OUTREACH**

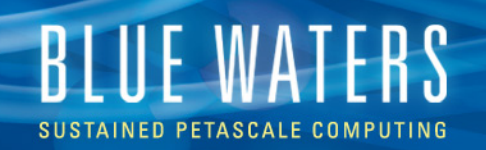

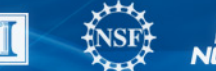

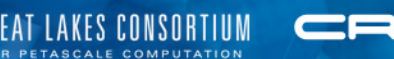

## **NCSA Online Articles**

"Blue Waters visualization team provides first science images"

"Simulating supernovae with Blue Waters"

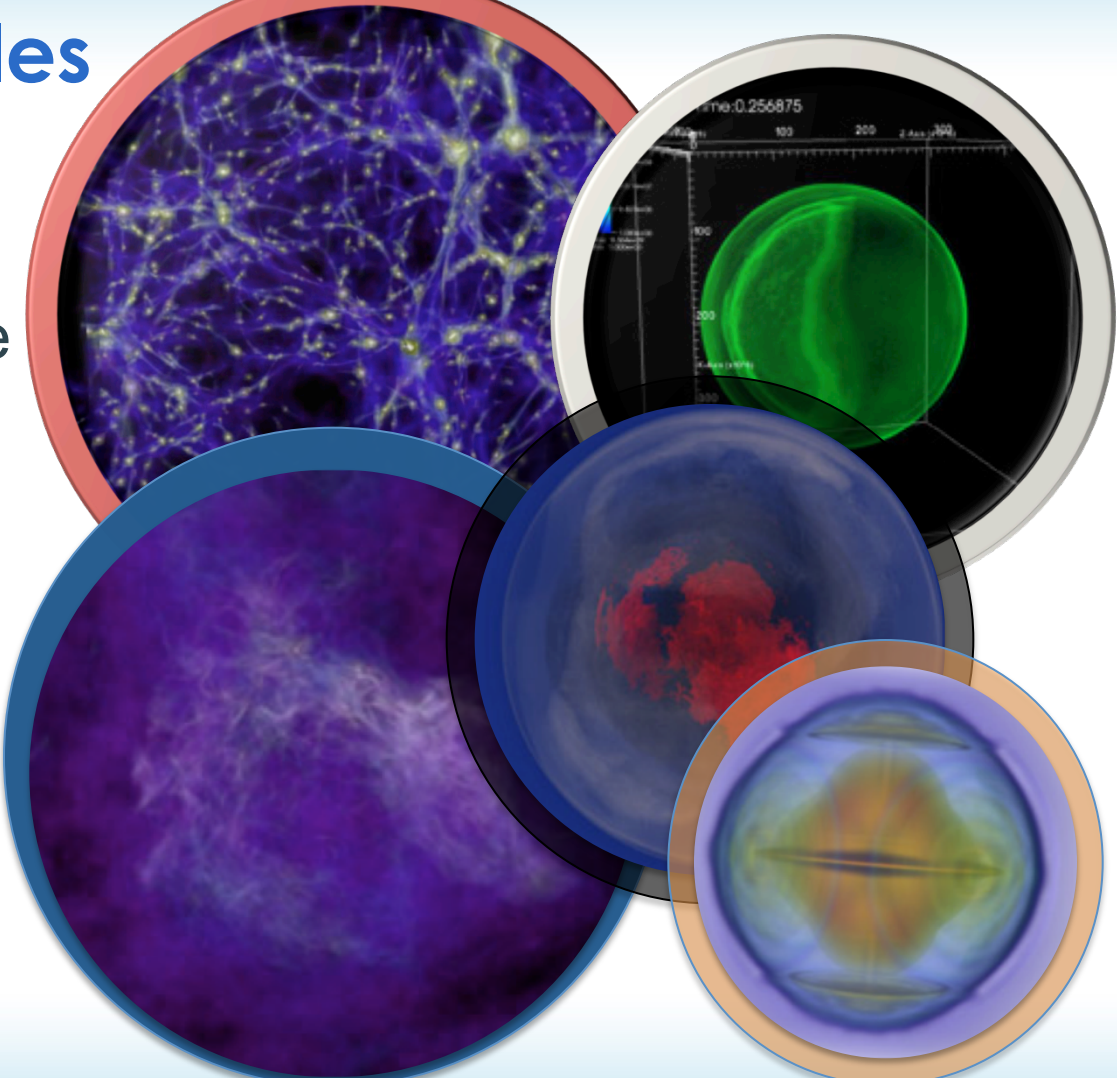

### **BLUE WATERS SUSTAINED PETASCALE COMPUTING**

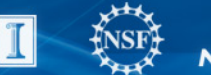

**WNCSA** 

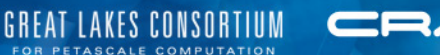

### Videos **Posters Newsletters**

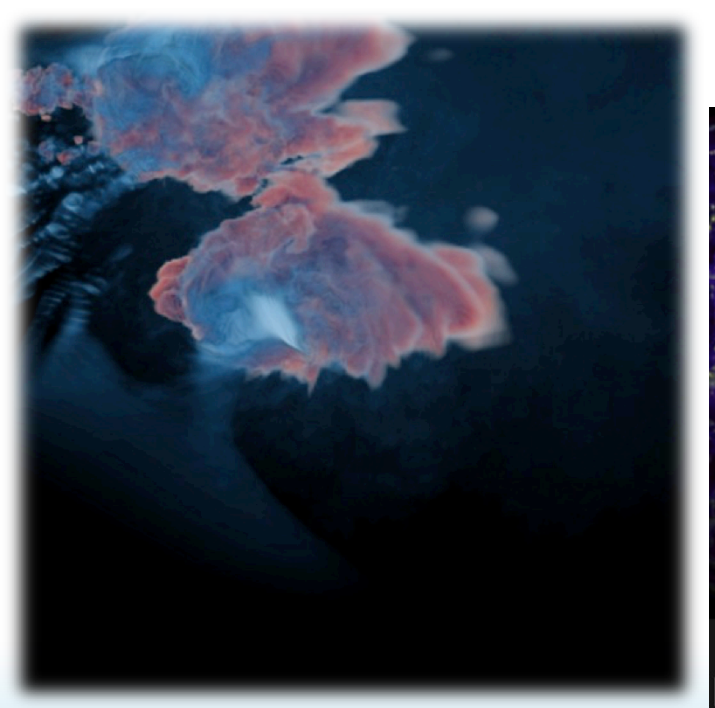

# **VNCSA VNCSA** Δ **NESA** THE BIG BANG R S

tion of the

# **BLUE WATERS**

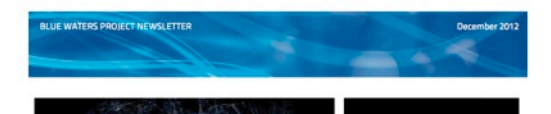

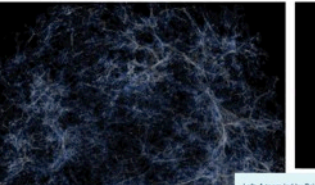

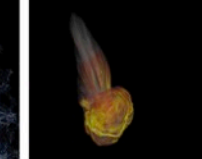

oft: A team lad by Rrian (l'Shan Michigan State Union etc A cealm we are aren to smee, mechaps sure aren'nerror, were tree<br>not code on Blue Waters to study the development of the universe<br>the first billion years after the Big Bang. This simulation image was<br>ade using Blue Wat led by Stan Woosley, University of California Observatories, investited Type la supernovae with Blue Waters. This simulation in

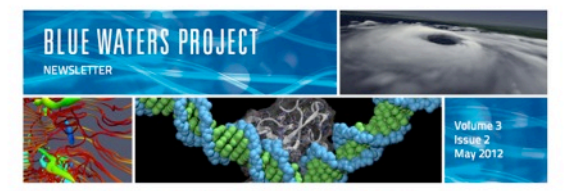

#### Visualization team works with early science data

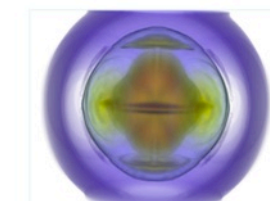

A volume visualization of the kinetic energy shows interesting structures inside the star as the supernova process begins. The Blue<br>Woters visualization team used Visit to create this image of the initial condition of kinetic energy for the Type Ia Supernovae PRAC led by<br>Stanford Woosley (Univ. of California Observatories, Michael Zingale<br>(SUNY), and John Bell (Lawrence Berkeley National Laboratory).

Scalable visualization software is being used to produce some of the first science images from the Blue Waters project. As PRAC teams exercise<br>the Blue Waters Early Science System (BW-ESS), NCSA staff members are performing application tests to ascertain system and application performance. These tests, done in collaboration with BW-ESS users,<br>have produced datasets that are, in turn, being used by the Blue Waters visualization staff to test scalable visualization tools. Such tools enable science teams to explore the very large volumes of data they will<br>produce on the full system. While the early visualization work is mostly concerned with software functionality and performance, it is providing tantalizing glimpses of the science.

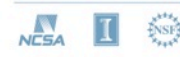

NCSA staff members have been collaborating with the science teams<br>since the initial PRAC awards were made. These collaborations have provided insight into the size and type of data that each team will produce as well as their individual analysis needs. This collaboration<br>immediately showed that the size of the data, the variety of data formats, and the domain specific analysis needs would be the defining factors in mulating an effective visualization strategy. For work with two of the BW-ESS teams, the visualization software

packages Visit and Paraview were chosen. Both suites offer the ability packages valt and Parawew were chosen. Both sunss offer the ability<br>to ingest large volumes of data, utilize distributed memory parallelism,<br>and read a variety of data formats. These software suites were installed<br>on the B

Stan Woosley's supernova simulation team uses the Visit software in their project. Blue Waters consultants collaborated with this team to verify that Visit was installed properly and was adequate to visualize the data produced in their early science runs. Blue Waters visualization<br>consultants have begun to use this data to explore the scalability of Vish<br>and to experiment with the visualization algorithms that the software provides.

Visualization team members also collaborated with the PRAC team lead<br>by Brian O'Shea. His team uses the Enzo code to simulate star formation, and primarily depends on analysis software called YT that is designed for astrophysics research. In addition to installing the required software for<br>analyzing Enzo data on the BW-ESS, the Enzo data was also used to test the data reader and rendering capabilities of other maintained analysis software.

Blue Waters user support team members continue to collaborate with BW-ESS users to verify functionality and performance of visualization software suites and to assist the science teams in exploring their data.<br>As time passes data set sizes will grow and analysis will become far more challenging. Data output formats and algorithms may change as science teams continue their investigations.

Blue Waters consultants are ready to assist the science teams in the task of data visualization and analysis. For more information, contact Dave Semeraro (semeraro@illinois.edu) or Rob Sisneros (sisneros@illinois.edu).

Blue Waters is a joint effort of the University of Illinois at Urbana-Champaign, its National<br>Center for Supercomputing Applications, Cray, and the Great Lakes Consortium for Petascale<br>Computation. It is supported by the N bana-Champaign, and the state of Illinois.

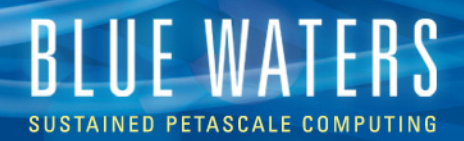

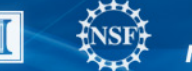

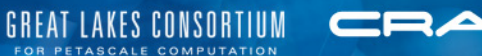

# **And…**

# RAWING NUMBERS

Access' Barbara Jewett visits with Dave Semeraro, leader of NCSA's Advanced Digital Services visualization team, to learn how his team enables research.

#### Q. HOW WOULD YOU DESCRIBE VISUALIZATION TO<br>SOMEONE WHO IS NOT FAMILIAR WITH IT?

 $\label{eq:20} \begin{minipage}[t]{0.9\textwidth}\begin{minipage}[t]{0.9\textwidth}\begin{minipage}[t]{0.9\textwidth}\begin{minipage}[t]{0.9\textwidth}\begin{minipage}[t]{0.9\textwidth}\begin{minipage}[t]{0.9\textwidth}\begin{minipage}[t]{0.9\textwidth}\begin{minipage}[t]{0.9\textwidth}\begin{minipage}[t]{0.9\textwidth}\begin{minipage}[t]{0.9\textwidth}\begin{minipage}[t]{0.9\textwidth}\begin{minipage}[t]{0.9\textwidth}\begin{minipage}[t]{0.9\textwidth}\begin{minipage}[t]{0.9\textwidth}\begin$ 

#### Q. ARE THERE DIFFERENT TYPES OF VISUALIZATION?

**MESS** SPRAND SURVIVER

A. The type of visualization that we do at NCSA is what is called scientific visualization. There's another discipline of visualization called information visualization. Those are the sorts of visualizations that you might see on the internet or in a magazine or newspaper.<br>A good example would be an infographic. A classic infographic is the pie chart, such as one that shows where your income tax

dollars go—which slice of the pie goes to defense, which slice of the pie goes to edification and to en. Here at PCSA, researchers and the parameters in the last state of the state of the state of the state of the state o simulated data analysis and visualization.

#### **Q. IS VISUALIZATION DIFFICULT FOR SCIENTISTS TO LEARN HOW TO DO?**

A. Not It's really not. In fact, one of the things that people don't realize is that a scientist, during the course of developing his science and simulation applications, usually develops an entire suite of

in simulating the physics the researcher wants to simulate but in simulating the prepara the researcher warns to simulate out that usually not knowledgeable in the physics of visualization representation. It's a big enough job to keep up with the physics and mathematics of your field state of consultants exist. You can't be up on all the different<br>visualization packages and still be a good scientist unless you are<br>really, really good or a very artistic scientist.

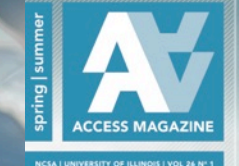

W

## **NCSA Access Magazine**

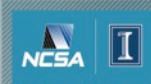

www.ncsa.illinois.edu

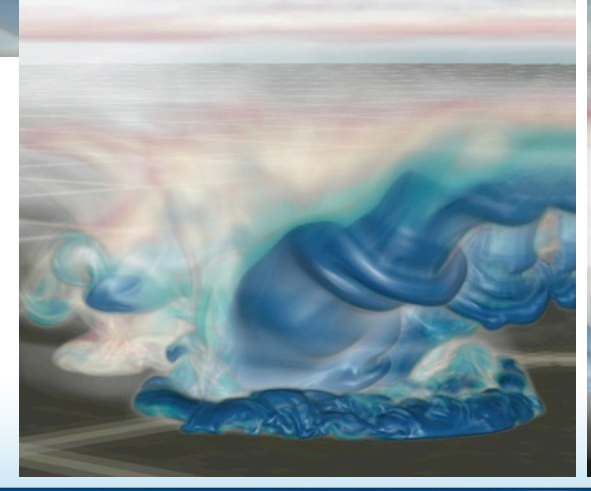

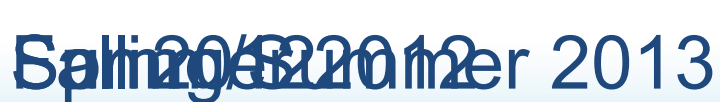

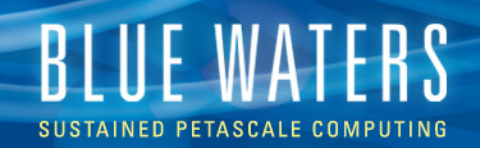

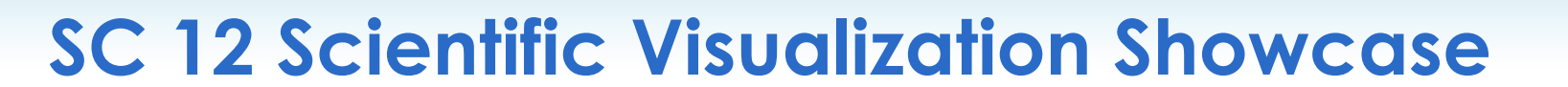

Investigation of Turbulence in the Early Stages of a High Resolution Supernova **Simulation** 

> Cosmology on the Blue Waters Early Science System

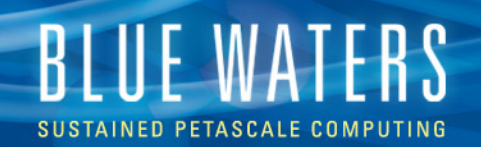

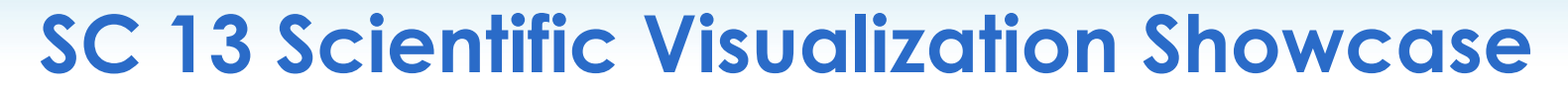

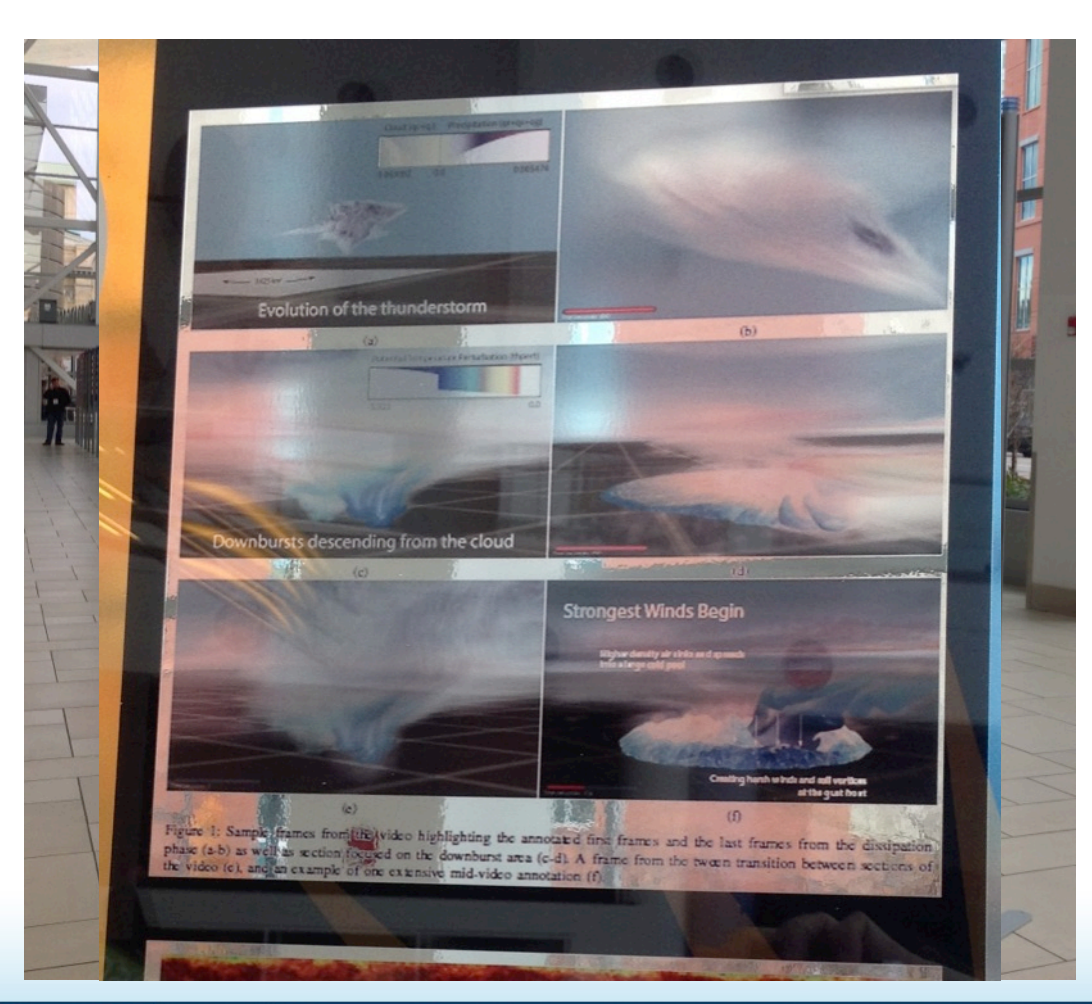

**GREAT LAKES CONSORTIUM** 

PETASCALE COMPUTATION

CRA

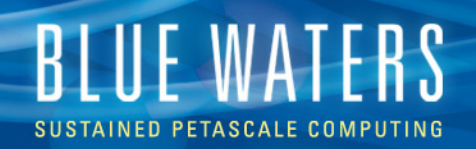

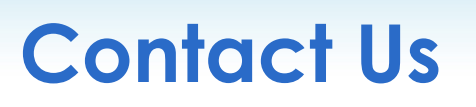

- Help+bw to open tickets as usual
- Rob Sisneros (sisneros@illinois.edu)
- Mark Van Moer (mvanmoer@illinois.edu)
- Dave Bock (dbock@illinois.edu)